# HURSTVILLE SENIORS COMPUTER CLUB

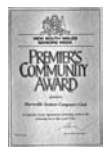

www.hurstvillescc.org.au "keeping up with our grandchildren" NEWSLETTER June 2008

Member of ASCCA.

Australian Seniors Computer Clubs Association

# **CLUB NEWS**

The Mayor's secretary has contacted our President with an offer of possible space for our Club in the new Community Centre to be constructed in Morgan Street, Kingsgrove. It was decided that the president and two members of your Committee should go to the Council Chambers after the meeting to view the drawings of the Project and discuss other related issues.

## **THE CLUB LIBRARY**

Our Librarian**, Margaret Butt,** is doing a sterling job of maintaining the Club Library but recently there has been considerable discussion on the viability of this facility, whether it should be retained, maintained and in what form and the general usefulness and usage. It is clear that this facility is not being used to its full potential. Very few additions have been made of late. We need the members' suggestions as to what to do.

# **LEGAL PARKING.**

*Watch out for the parking area adjoining the Seniors Centre.* 

*Several of our members have been fined for "illegally" parking.* 

*You should be aware that you may appeal and at least two members have in fact succeeded in having their fines waived.* 

*Also be aware that "rear to kerb" parking is enforced in the Patrick Street section of the new parking area.* 

#### **NO MORE NUISANCE CALLS??**

Don't you hate it when just at dinner time these telemarketers call, and not once but several times?

You have recently read that the government will restrict and limit telemarketers with hefty fines for those who contravene. You may sign onto the government's "Do Not Call" register, launched last year at www.donotcall.gov.au

There have been numerous enquiries lately about uninstalling certain programmes and "Nortons" has been frequently mentioned.

There are several free uninstaller programmes on the internet. One particularly excellent one with very positive reviews is called "REVO UNINSTALLER". Download the freeware from *www.revouninstaller.com*

### **TEN MINUTE SPEAKER**

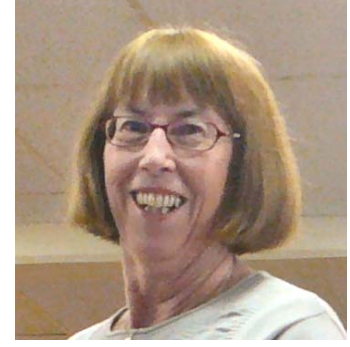

*Thank you to Joan O'Donovan who under difficult circumstances delivered a concise and easily understood talk on "The Basics of Blogging". It is clear that the audience enjoyed* 

*the talk and presentation and certainly wanted Joan to continue beyond the stipulated ten minutes.*

**OUR MAY SPEAKERS** Robert Ausoski and Jackie Cheung presented a lively, interesting and wide ranging talk on all things TELSTRA, specifically the versatility of mobile phones especially as they apply to seniors, the innovative G-3 technology and internet security. All in all an absorbing afternoon.

Hopefully Robert, Jackie and Tina will return to inform us of future developments in telecommunications.

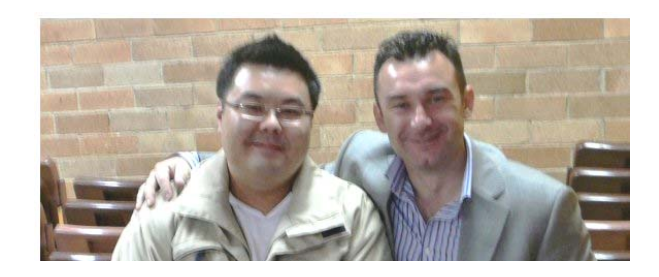

## **JUNE GUEST SPEAKERS**

Our Guest Speaker will be **Allan Murrin**, who has extensive experience as a speaker and researcher in Genealogy and Family History.

Allan and his wife Joy enjoy sharing their experiences in seminars and talks.

We sincerely hope his enthusiasm and love for this vital human enterprise will inspire many more members to become active in our own Genealogy and Family History group that is headed by John Shortland and meets every month. See the back page for more details.

**Geoff Turton** will demonstrate a programme called " FreeMind "- an extremely versatile free computer program you can use to organise your thoughts on any subject, including researching a topic, making notes, summarising a document, planning a trip or managing a project.

We look forward to this short talk.

## **COMPUTER VIRUS HOAXES**

Last month I wrote about "How you know you have a virus" This month I wish that people would desist from sending hoax emails. I have received no less than six such emails this past month. Like many other things there are different views on whether or not to send this type of e-mail.

As a general rule, acting on forwarded email warnings is not one of the best ways to protect yourself from viruses - and not just because the majority of such warnings are hoaxes with familiar names such as "be my valentine, Good times, Life is beautiful, Ghost exe, Osama Bin Laden, A Virtual Card from You ….and so on.

In a sense, many virus warnings are misleading because they give the false impression that as long as we watch out for specific file attachments, we'll be safe. Not so! Check out if these emails are genuine!

Do not send these emails around to all and sundry. They are annoying

There are many websites on the internet which have much information about Virus hoaxes and where you may confirm that these are indeed hoaxes or not.

**Remember: Never open an email attachment unless you know what it is--even if it's from someone you know and trust.**

By the way, we have just missed NATIONAL E-SECURITY WEEK which was held in the week  $6<sup>th</sup>$  to 13<sup>th</sup> June and was sponsored by the government. Nevertheless, the website provides much information and excellent advice about keeping yourself safe on the internet.

Visit www.staysmartonline.gov.au for more information about e-security risks and advice on how to manage them and to sign up for the new Stay Smart Online Alert Service. You'll be sent regular emails that will alert you to the latest e-security risks, and provide useful advice on how to manage them.

*Thanks Henry* 

## **PHOTO HOSTING AND PHOTO SHARING SERVICES**

Like Picasa. which was demonstrated some months ago, there are a number of photo hosting and sharing websites that you may safely use for your valuable photos.. The most familiar of these is Flickr, www.flickr.com, which is a very popular site on which you may upload hundreds of your digital photos and share them with friends. It also has some fun facilities.

There are many other free photo hosting sites, such as: Photo Bucket, Snapfish, Shutterfly and many more. These sites usually allow you one gigabyte of space.

### **FIX CABLE CHAOS**

Best Bytes - NAN BOSLER

• ARE there lots of untidy cables at the back of your computer desk?

Save up those empty paper towel rolls and cover with contact. Run the cables through them and then fasten to the back of your desk with masking tape.

Alternatively, use PVC pipe about 6mm in diameter. Don't forget to allow for the plugs on the end of the cables.

• DID you know that National e-Security Awareness Week was held on June 6-13?

Access to the Internet enriches the lives of those who use it. Seek information that will help you to understand e-security issues which will let you wisely and confidently enjoy and benefit from technology.

• THERE is often confusion about downloading and installing.

**Downloading** is moving a file that's on the Internet (or over a network) onto your computer.

For most of us, downloading is just a matter of clicking a download link on a website and saving the file to disk.

**Installing** is often confused with downloading, but it is different.

When you install something, you basically "put" the program on your computer so you can use it.

Usually this is done via a setup program or "wizard" to make installation easy. Once you're finished installing a program, you can usually run it from your Start Menu, Programs area.

- SERVICE Pack 3 for Windows XP has just come out. You can download SP3 or wait for it to come with Automatic Updates sometime later this month.
- Also, Vista SPI is due for a download at about 400mB or 700mB depending on whether you have a 32 or 64 bit CPU. It will be smaller if you wait for Automatic Update.

### **INTERNET COMMERCE: TIPS FOR YOUR PROTECTION**

We all enjoy the benefits of the internet - from fast access to our bank accounts to quick communication through email. On the other hand, internet crime is a growing problem in Australia and internationally. The most worrying form of computer crime for consumers is credit card fraud. Online fraud costs Australian banks around \$25 million every year, and it is difficult to track down perpetrators.

If, like a growing number of internet users, you are conducting online transactions you should take some simple precautions to protect yourself against fraud. Firstly, never send your credit card or bank details by email. Your bank will not ask you to confirm your details or passwords through email. Changing your password regularly for online banking and access to websites is important too.

Secondly, if you are banking online, always remember to log off when you have completed your transaction. Ignore the 'remember my password' option that may appear on your screen on banking and online shopping sites. Importantly, ensure that the websites you use are secure. A small padlock will appear on the bottom right hand corner of your screen when you enter a secure website.

Lastly, remember to frequently check the transaction details on your accounts and immediately report any discrepancies to your bank. Following these simple precautions will allow you to enjoy the benefits of internet banking and shopping, without its problems.

*Owen Hodge Lawyers* 

### **TOPSY IS STILL TIPPING**

If you read the Sydney Morning Herald, take a look on Mondays at the Icon lift out. There are often many tips and suggestions for your computer use and the following are some gleaned from the month of November.

#### GETTING TO THE DESKTOP WHEN YOU ARE WORKING IN A PROGRAM

(very handy if you want to open another program and use its contents)

In Windows XP

Hold the Windows key, press "D" and up will pop the Desktop. You will see the program you have been working with just sitting patiently on the Task bar. You may also have an icon 'Show Desktop' sitting happily on the Quick Launch bar that is the one beside Start.

Hold the Windows key, press "E" and presto! You are in Windows Explorer.

For more shortcuts see:

http://support.microsoft.com/kB/301583

## SAFETY SAKE

Don't post your address on websites or in newsgroups. Spammers harvest addresses this way. If you really must post your address remove the @ symbol so that spammers' robotic harvesters don't recognise it.

Alternatively set up a free email account with Hotmail. or Yahoo Mail.

### A FREE WORD PROCESSING PROGRAM

Open Office has been around for a while now and a recent release of Open Office 2.0 has just been released. It doesn't have all the bells and whistles Microsoft Office has (quite honestly I believe MS Office has far too many bells and whistles for us mere mortals).

Open Office can be downloaded for free from www.openoffice.org. It is a 76MB file and if you have a dial up connection it could be a problem, but con a friend with broadband, (give them a nice cake or a bottle of champers) to download for you in a very short time.

## THE CLUB

The Hurstville Seniors Computer Club was formed in April, 1998 to teach Seniors to use computers. Clubrooms are in premises provided by the Hurstville Council in the Hurstville Seniors Centre, and in an Annexe in the MacMahon St. building. Tuition is held during week days in an informal atmosphere - cost being a minimum. We are an entirely voluntary organisation, the aim being to help fellow Seniors.

n m

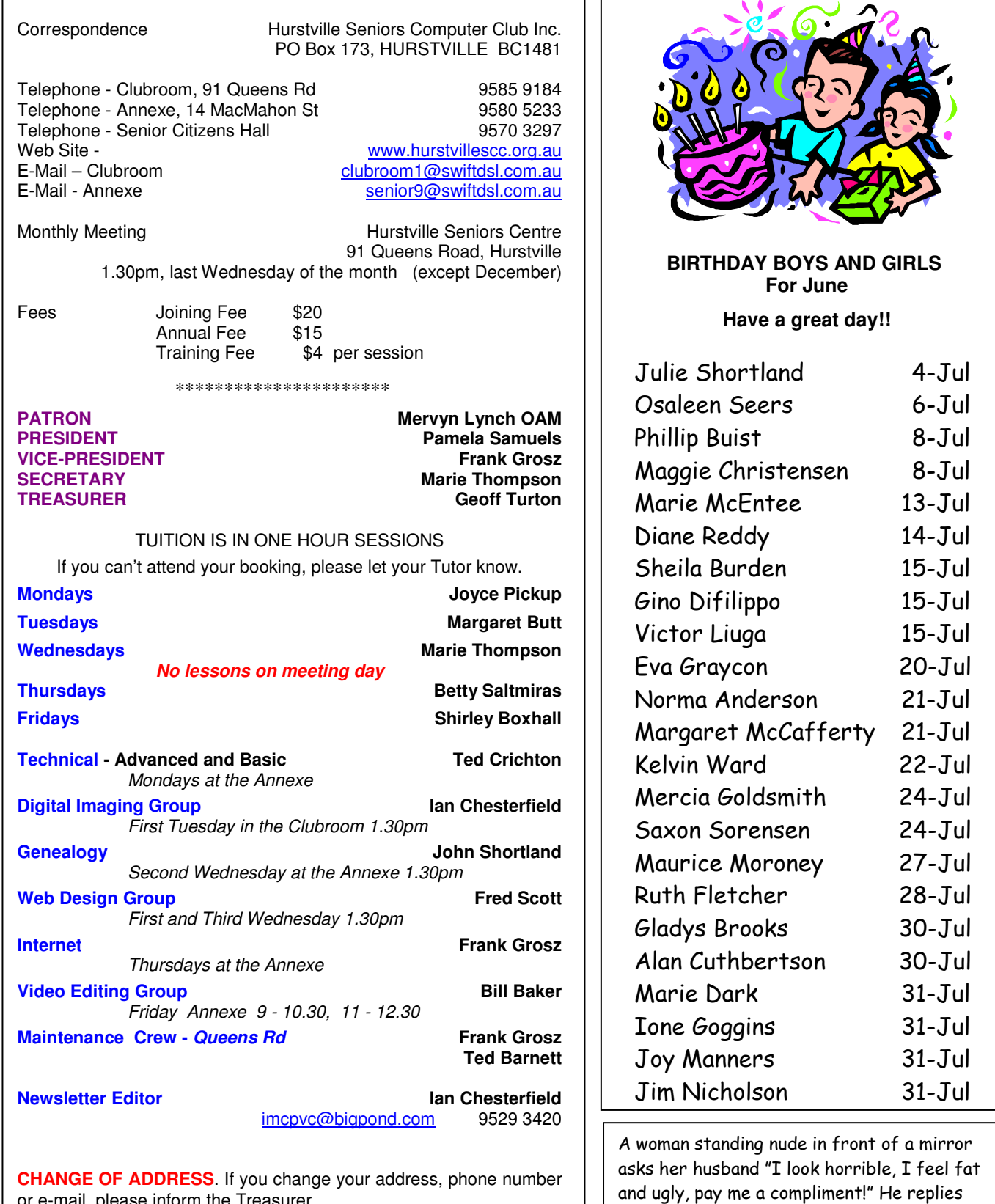

or e-mail, please inform the Treasurer.

**The Hurstville Seniors Computer Club Inc. takes no responsibility for the views expressed in articles, extracts thereof or advertisements. The newsletters are intended to relay information only, not give specific advice or recommendations.** 

"You have perfect eyesight!"

4